# **CDM+ Year-End Task Checklist**

This checklist of CDM+ procedures will guide you through your year-end tasks. All items and time frames as suggestions only. Depending on the CDM+ programs you use and whether your accounting is done on a calendar or fiscal year, some items will not apply to you. Check out [january.suran.com](https://january.suran.com/) for additional year-end resources, including videos and webinars.

## **December / January**

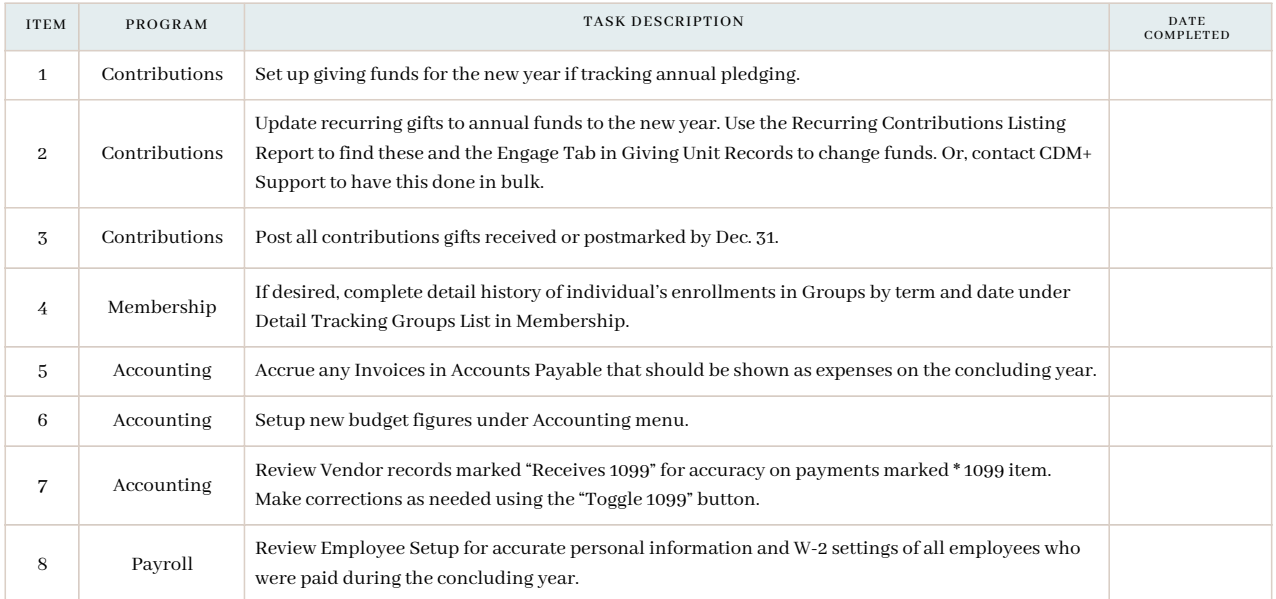

#### **January**

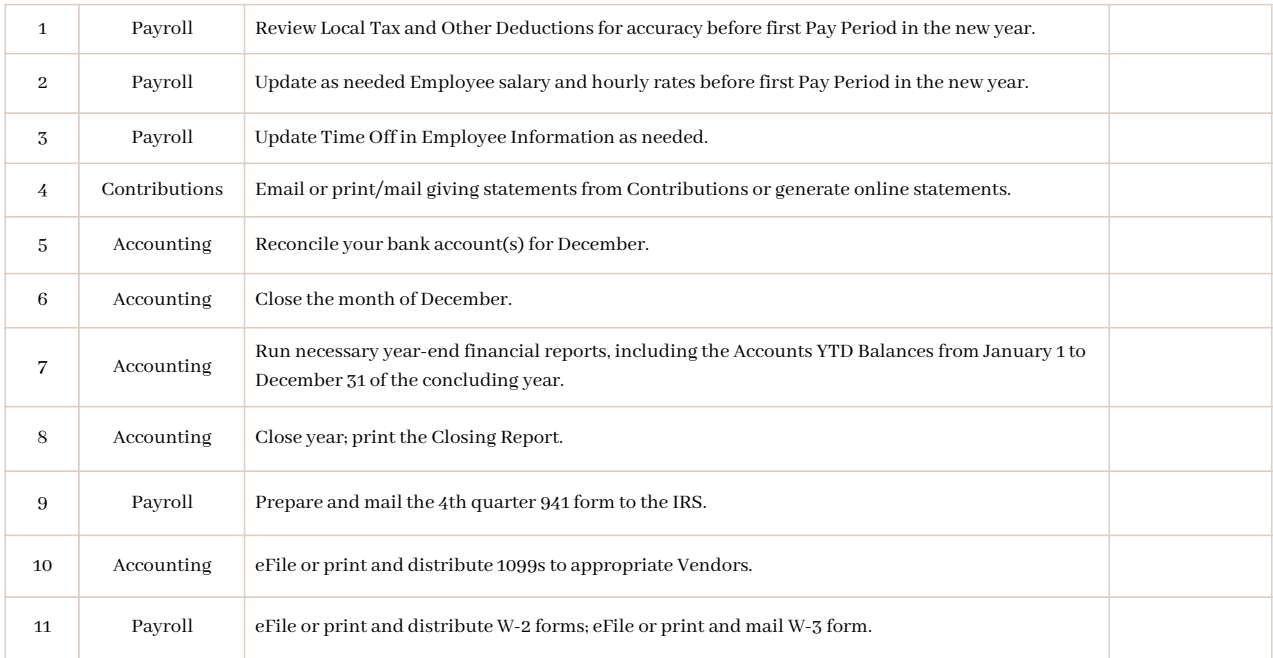

### **February**

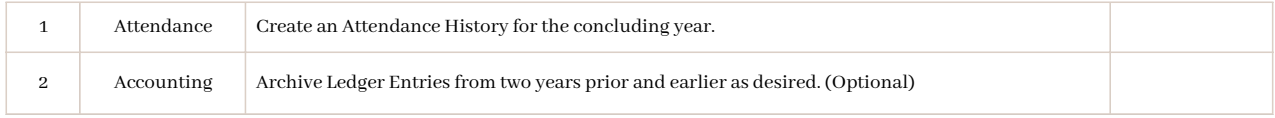

## **March/April**

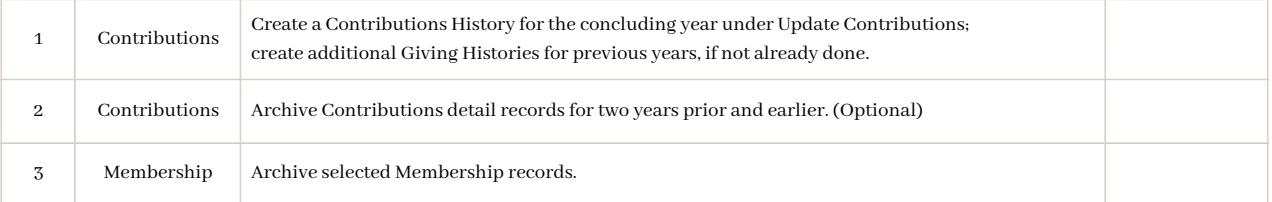